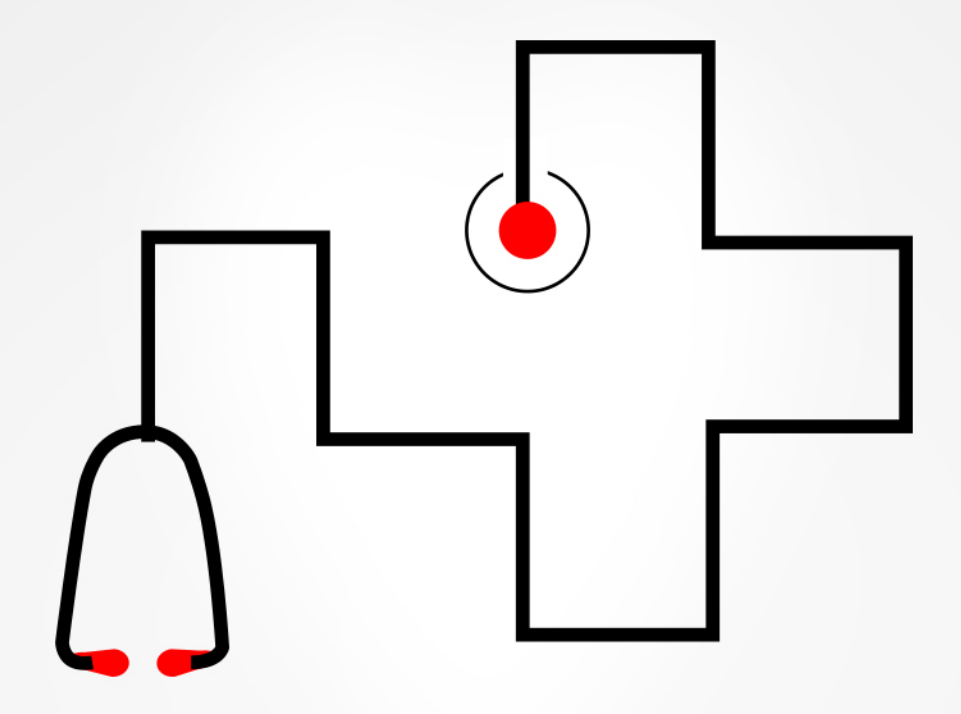

### **컴퓨터공학과 졸업 프로젝트2 T7 시스템 테스트 계획서 (STP)**

**201511272 양재민, 201411295 이상훈, 201511295 조범석**

# **1. 테스트 환경**

- 1) Web Client: Chrome version 80 이상
- 2) Blockchain Network OS: Ubuntu 18.04 LTS
- 3) Training Network OS: Docker Ubuntu 18.04 LTS
- 4) Web Server: Node.js, Flask

**2. System Test Plan**

**1. 회원 관리**

#### 1.1 회원 정보 유지

1. 회원 정보를 입력하고 서비스 이용 시 고유한 회원 주소를 가지고 서비스를 쭉 이용해야 한다.

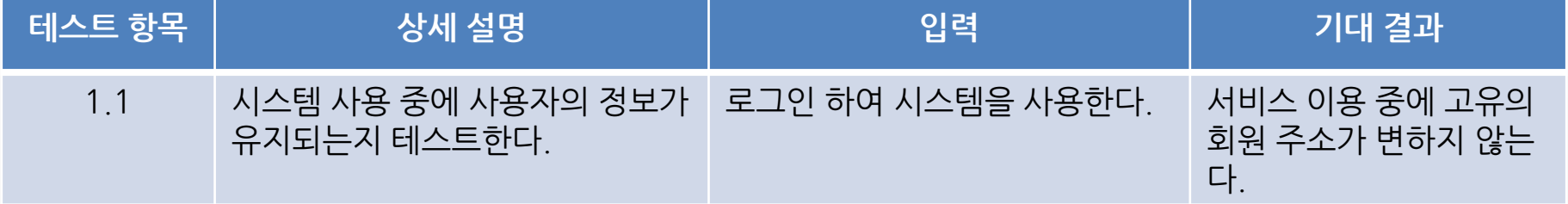

**2. System Test Plan**

**1. 회원 관리**

1.2 회원 가입

- 1. 회원가입을 한다.
- 2. 가입할 때 입력한 정보가 정상적으로 저장된다.

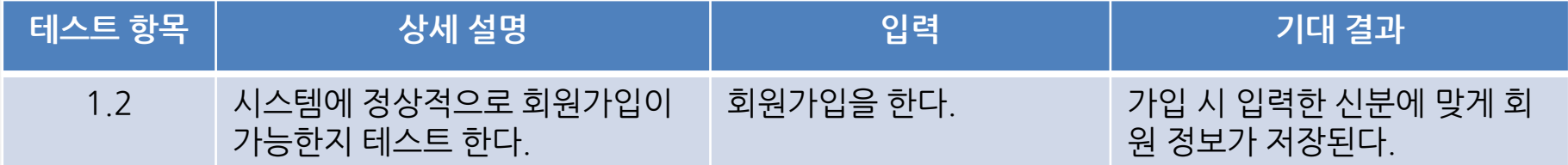

**2. System Test Plan**

**1. 회원 관리**

1.3 로그인

- 1. 로그인을 한다.
- 2. 회원 가입할 때 설정한 접근 권한을 얻는다.

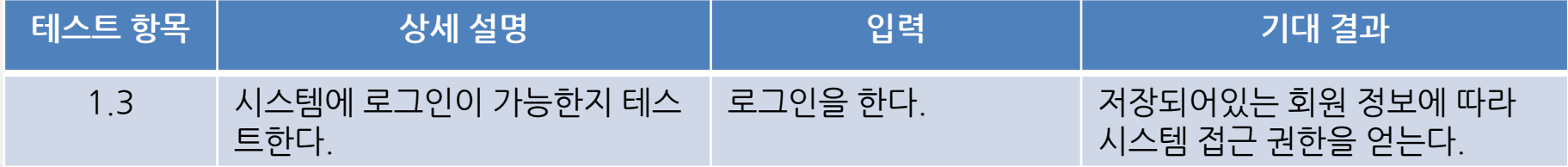

### **2. Blockchain Network**

#### 2.1 Check Authorized Data

- 1. 의료진은 환자 고유의 주소 (고유 ID 주민번호가 해시화 되어 들어갈 예정) 를 입력한다.
- 2. 해당 환자의 고유 주소를 활용해 블록체인에서 데이터를 Query 한다.

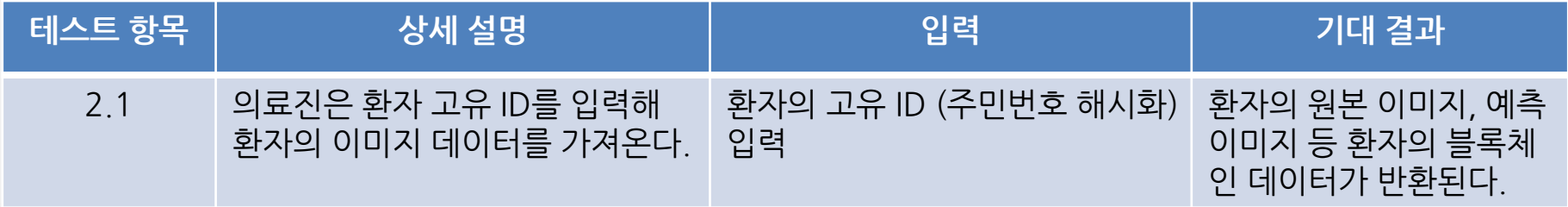

**2. System Test Plan**

### **2. Blockchain Network**

#### 2.2 Check Self Data

- 1. 환자는 환자 고유의 주소 (고유 ID 주민번호가 해시화 되어 들어갈 예정) 를 입 력한다.
- 2. 자신의 고유 주소를 활용해 블록체인에서 데이터를 Query 한다.

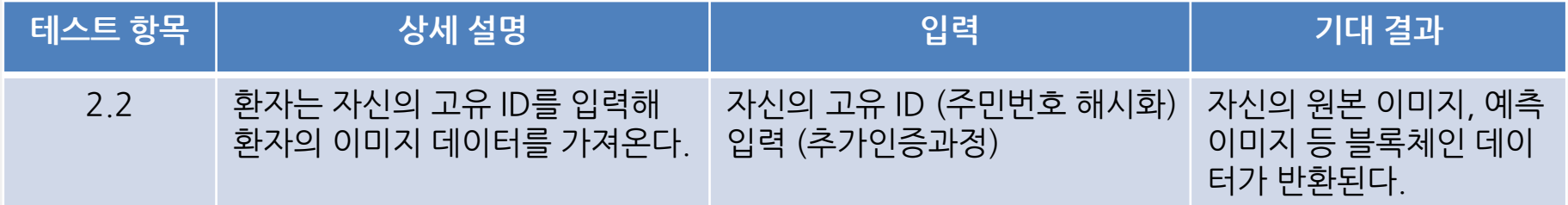

**2. System Test Plan**

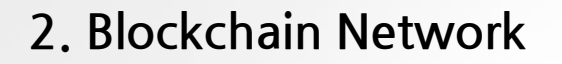

2.3 Upload Data

1. 의료진은 환자 고유의 주소 (고유 ID – 주민번호가 해시화 되어 들어갈 예정) 와 이미지들의 IPFS CID를 함께 블록체인에 Invoke 한다.

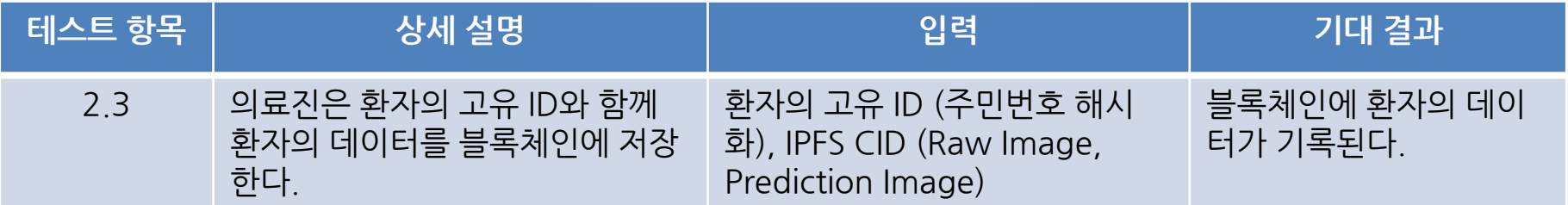

**2. System Test Plan**

### **2. Blockchain Network**

2.4 Upload To IPFS

- 1. 원본 이미지와 예측 이미지를 IPFS에 저장한다.
- 2. 접근 가능한 CID 2개가 반환된다.

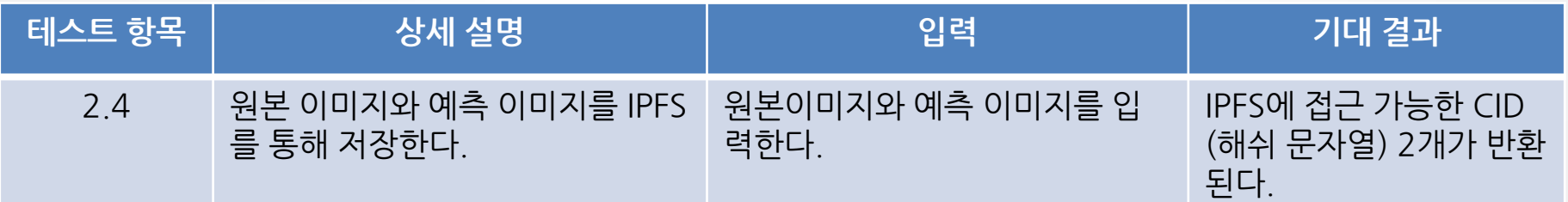

**2. System Test Plan**

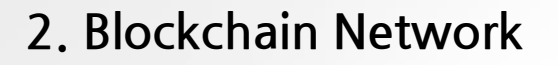

2.5 Get From IPFS

- 1. CID를 통해 IPFS에 접근한다.
- 2. 원본 이미지와 예측 이미지가 파일 형태로 반환된다.

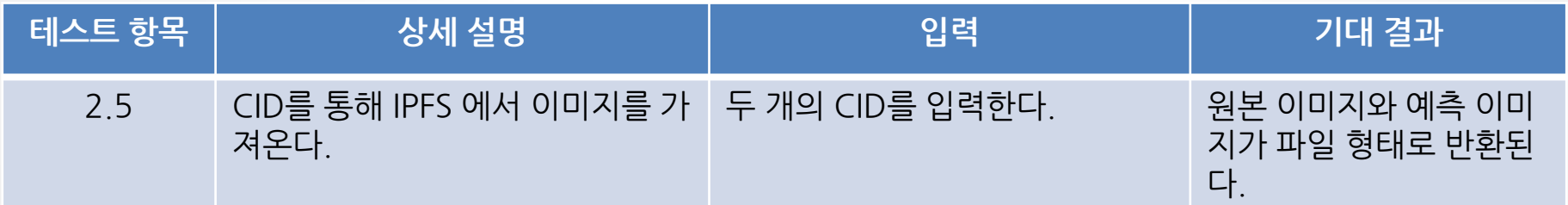

**3. Deep Learning**

3.1 Send Model

1. Server는 각 Client에서 Model을 전송하고 response를 요청하는 master model 과 average 한 결과를 Client에 성공적으로 전송하는지 테스트

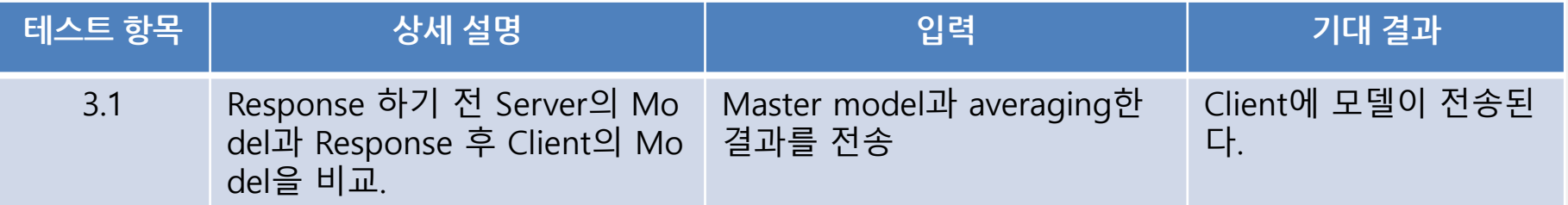

**2. System Test Plan**

**3. Deep Learning**

#### 3.2 Learning Model

1. 각 노드 클라이언트에서 학습할 블록들이 생성되어 있고 이 블록에 있는 데 이터를 이용하여 학습 한 후 모델들이 업데이트 되었는지 테스트

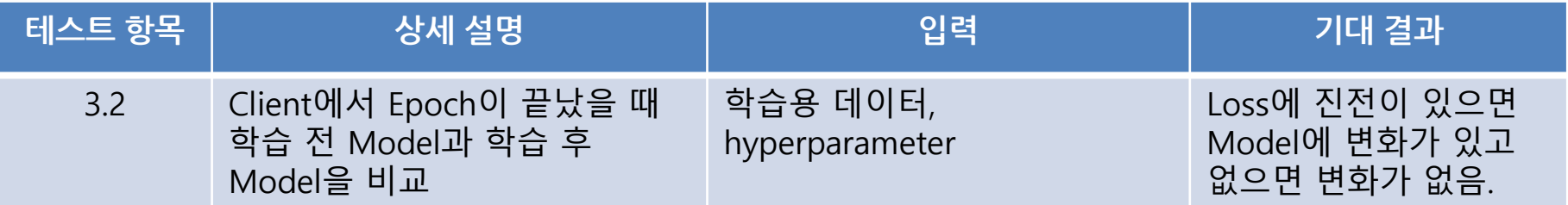

### **3. Deep Learning**

- 3.3 Send Model from Node to Server
	- 1. 각 노드 클라이언트에서 Epoch이 완료되면 서버에 학습한 모델을 전송하는 지 테스트

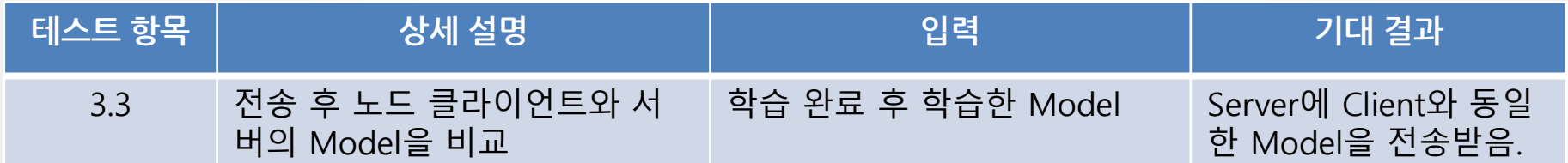

**3. Deep Learning**

3.4 Modify Model

1. 서버에서는 각 노드에서 보내온 Model들의 업데이트 내용들을 사용하여 새로운 master model을 업데이트 하는지 테스트

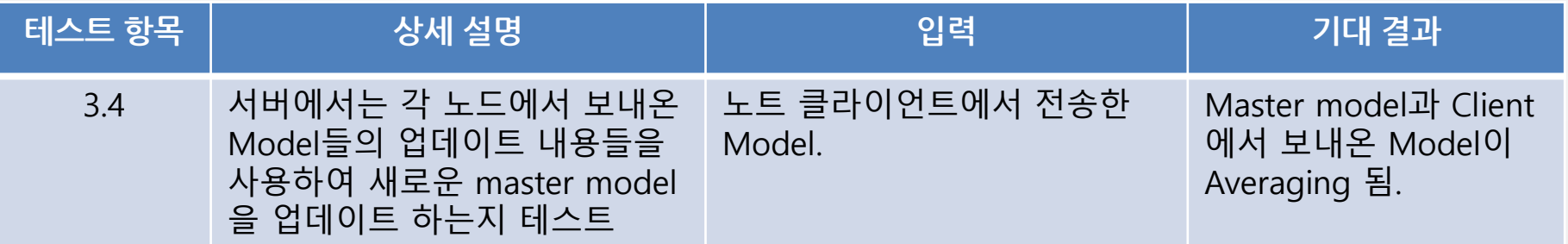

**2. System Test Plan**

**3. Deep Learning**

3.5 Validate Model

1. Master Model이 정확한 예측을 위한 검증을 잘 하는지 테스트

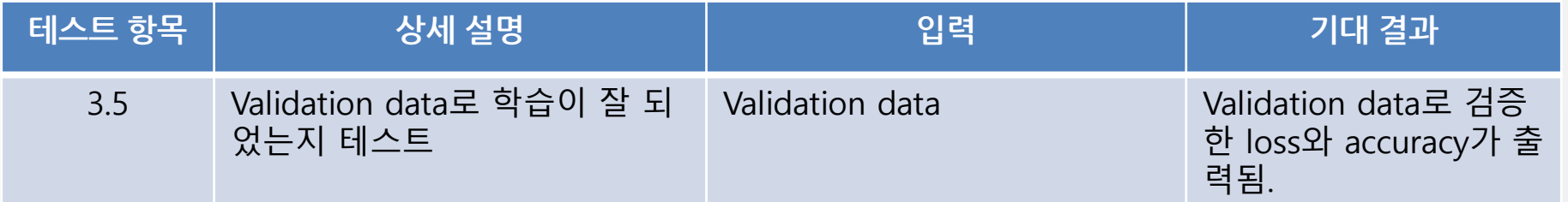

**3. Deep Learning**

3.6 Check Loss

1. Validation loss를 이전의 Validation loss와 비교하여 master model을 교체 할지 결정하고 특정 횟수 만큼 개선이 이 루어지지 않으면 training을 중지

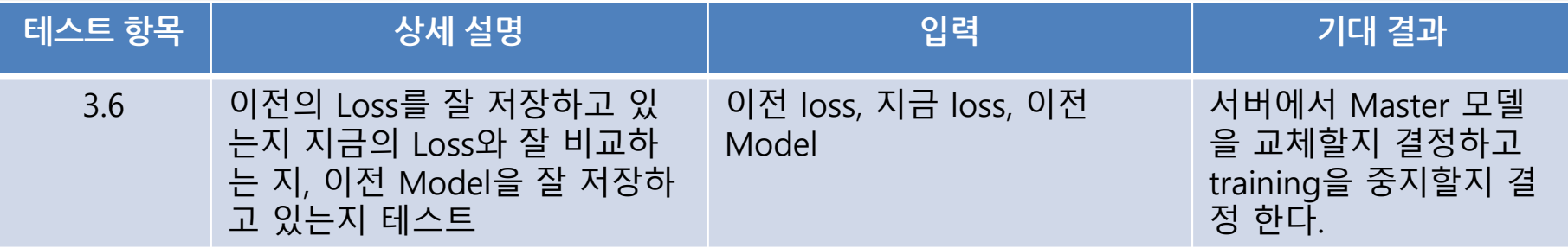

**2. System Test Plan**

**3. Deep Learning**

3.7 Fetch Model

1. 딥러닝 서버에서 웹 서버에 분석 모델을 전송을 하는지 테스트

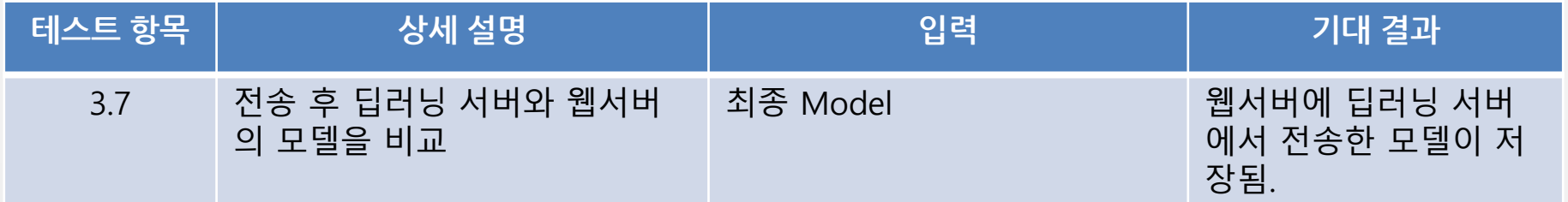